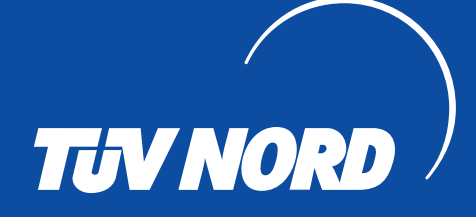

## **Z E R T I F I K AT**

für das Managementsystem nach **DIN EN ISO 9001 : 2015**

Der Nachweis der regelwerkskonformen Anwendung wurde erbracht und wird gemäß TÜV NORD CERT-Verfahren bescheinigt für

**Malter GmbH & Co. KG Dreherstraße 8 42899 Remscheid Deutschland**

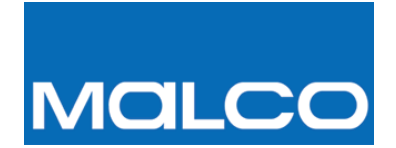

Geltungsbereich

## **Herstellung von Dachgepäckträgersystemen und Oberflächenveredelung durch Galvanik und Zink**

Zertifikat-Registrier-Nr. 04 100 021710 Auditbericht-Nr. 3519 6022 Gültig bis 2020-12-21

Gültig von 2017-12-22

 $\frac{2}{\text{Exercise 2017-12-22}}$ <br> $\frac{2}{\text{Exercise 2017-12-22}}$ .<br>M der TÜV NORD CERT GmbH

Diese Zertifizierung wurde gemäß TÜV NORD CERT-Verfahren zur Auditierung und Zertifizierung durchgeführt und wird regelmäßig überwacht.

TÜV NORD CERT GmbH Langemarckstraße 20 45141 Essen www.tuev-nord-cert.de

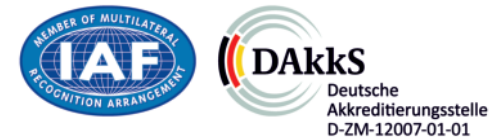